会社設立書類作成システム

### 「登記申請書類」のまとめ方

### 【1】必要書類を集めてください。

(1)から(10)の書類を揃えてください。

(1) 合同会社登記申請書

ステップ 3-2-3 で印刷した「合同会社登記申請書」に以下のように捺印して下さ い。

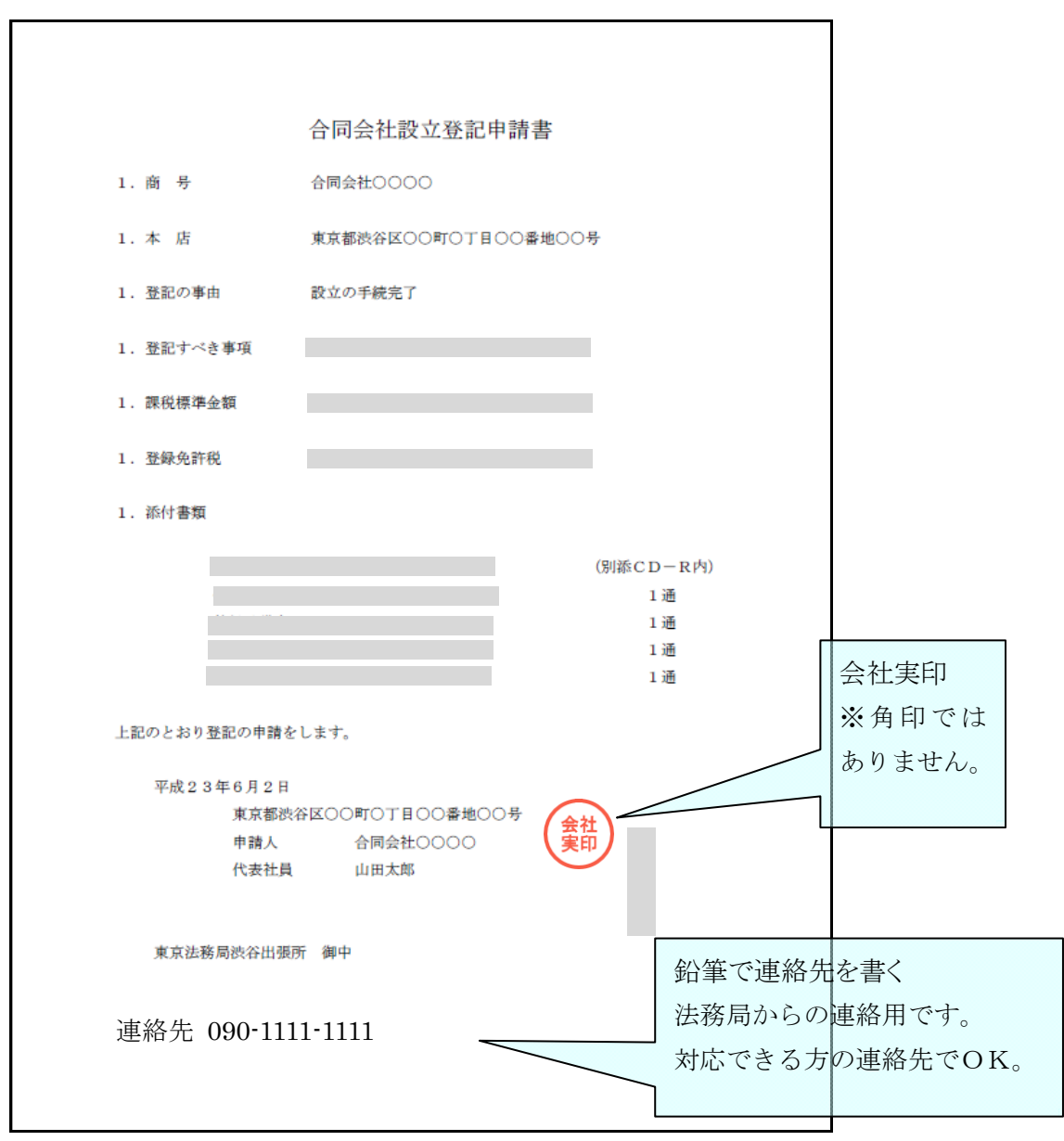

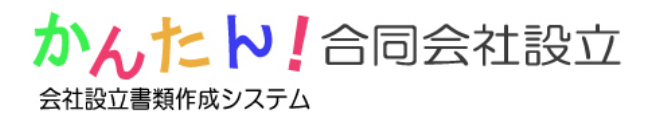

(2) 収入印紙貼付台紙

ステップ 3-2-3 で印刷した書類に以下のように収入印紙を貼ってください。

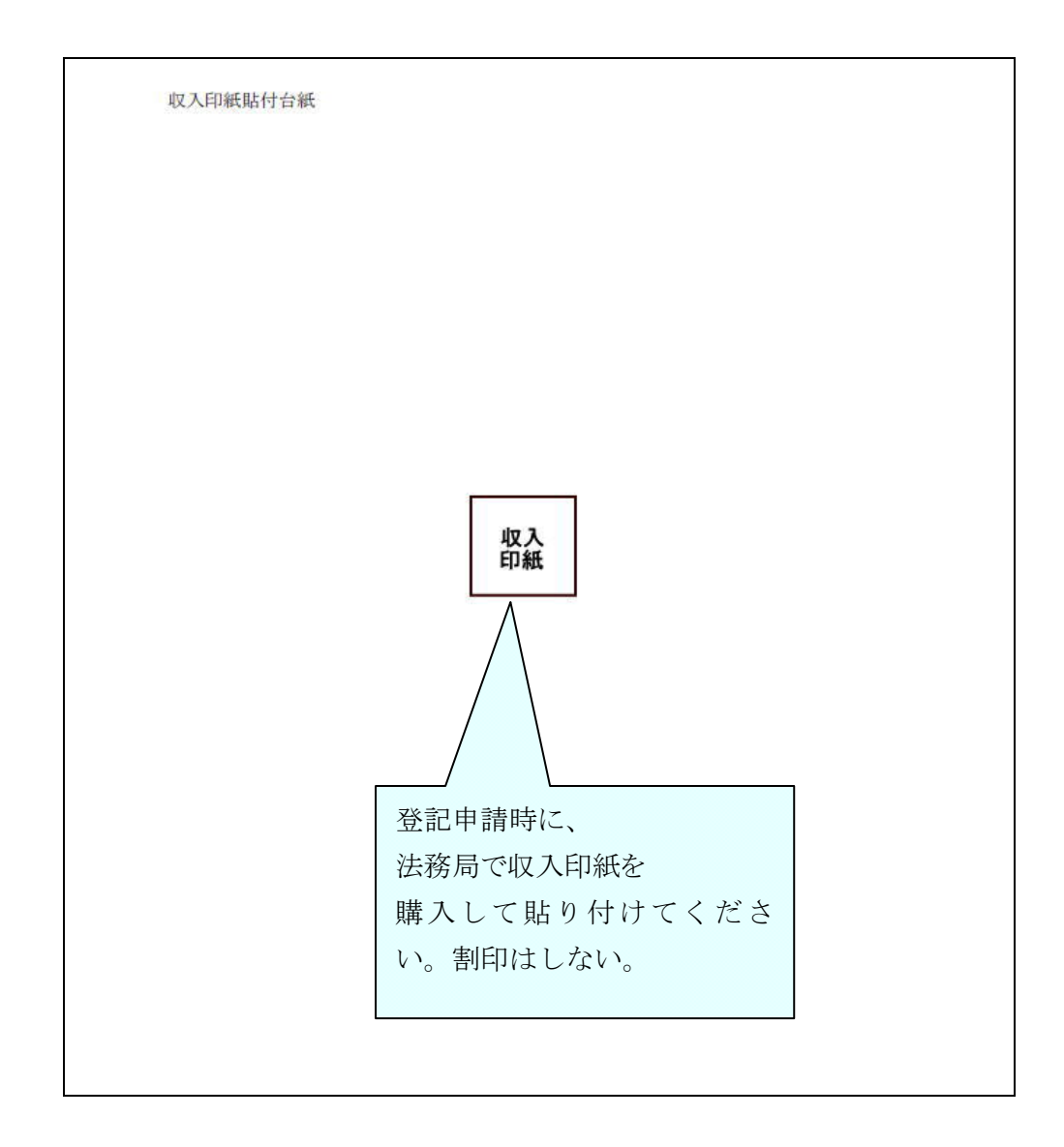

※ 収入印紙の金額は資本金の 0.7%で 6 万円に満たない場合は 6 万円です。

※ 法務局で販売しているので、提出する際に貼ればよいでしょう。

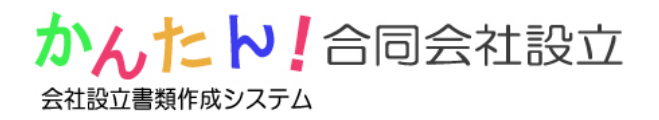

(3) 別紙

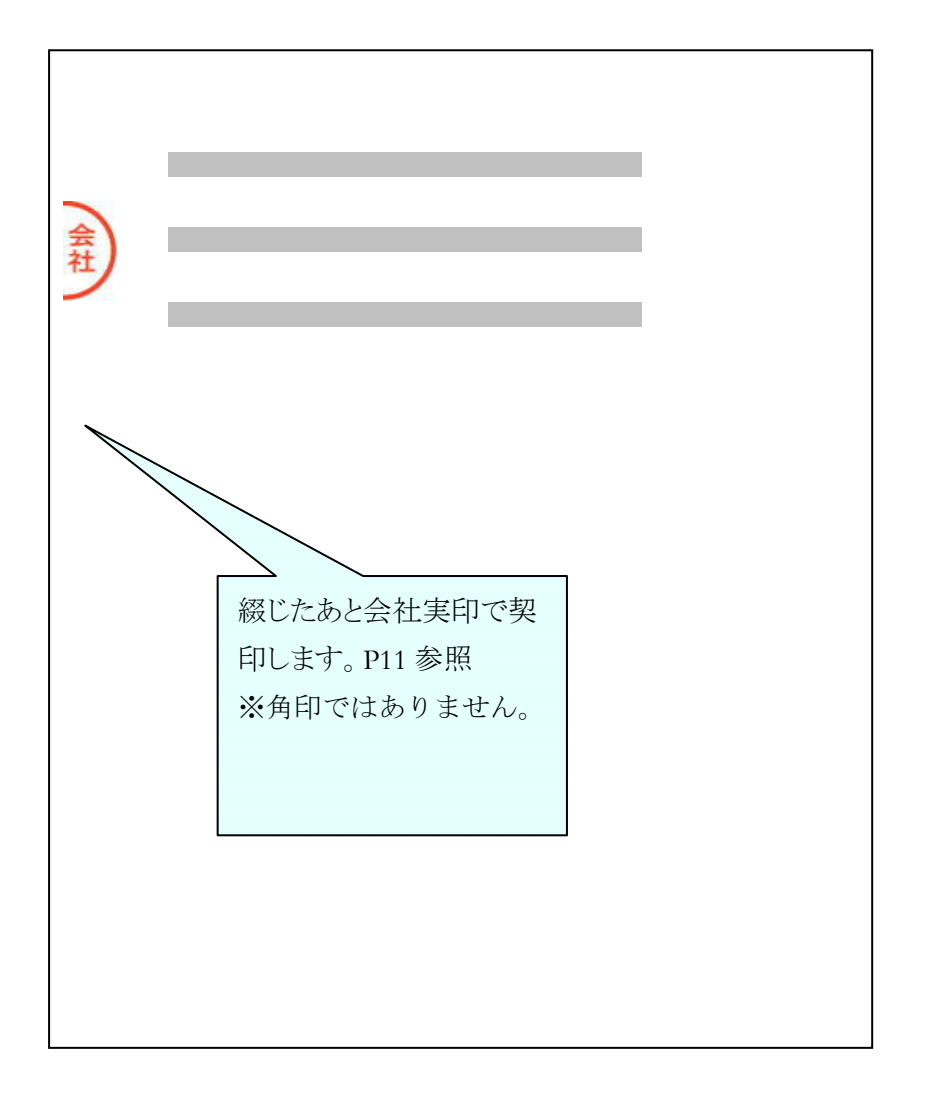

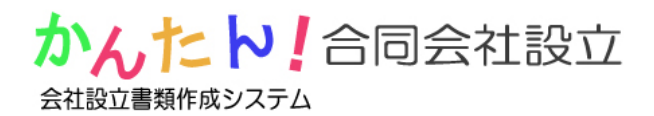

(4) 代表社員、本店所在地及び資本金決定書 ステップ 3-2-3 で印刷した書類に以下のように捺印して下さい。

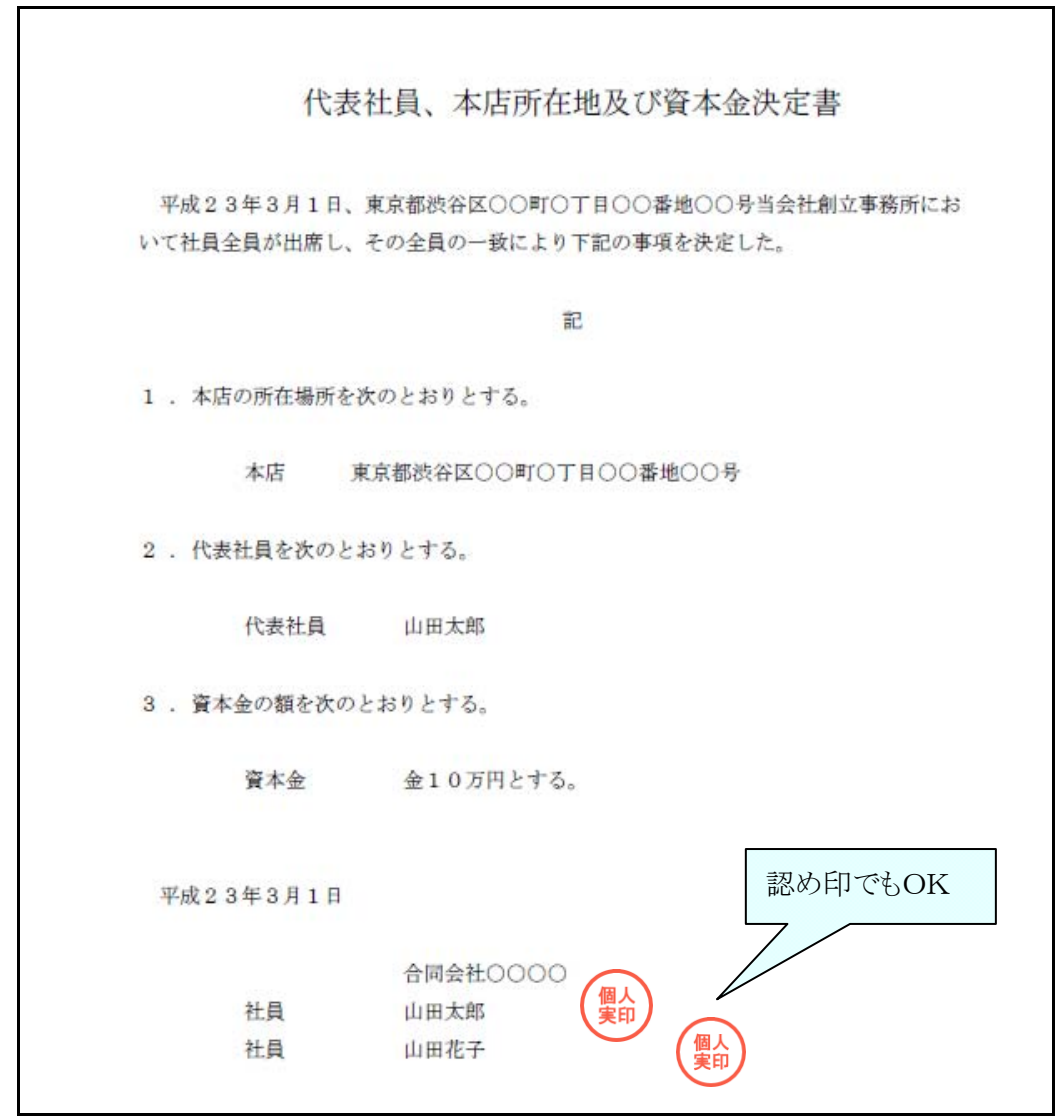

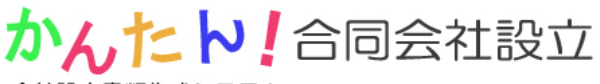

会社設立書類作成システム

(5) 就任承諾書

ステップ 3-2-3 で印刷した書類に以下のように捺印して下さい。 出力されたすべての就任承諾書に捺印して下さい。代表社員は2枚出力されます。

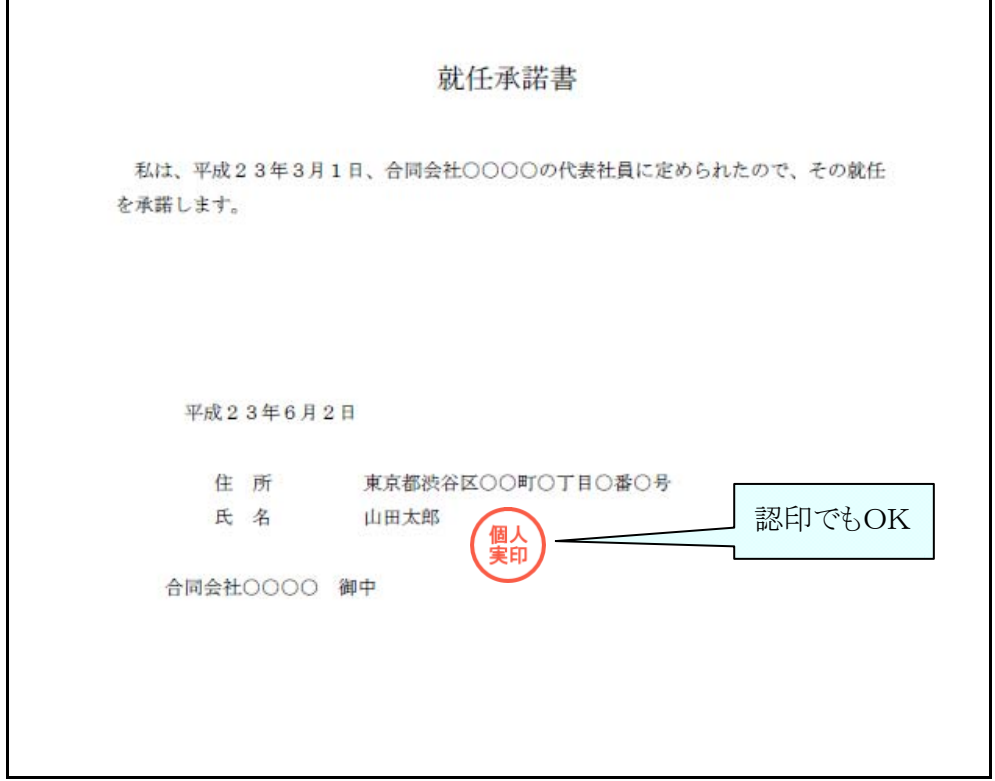

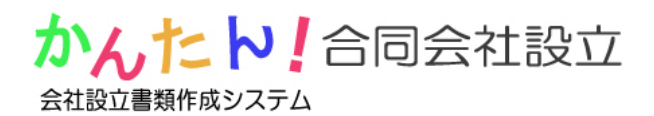

(6) 払い込みがあったことを証する書面

ステップ 3-2-3 で印刷した書類に以下のように捺印して下さい。

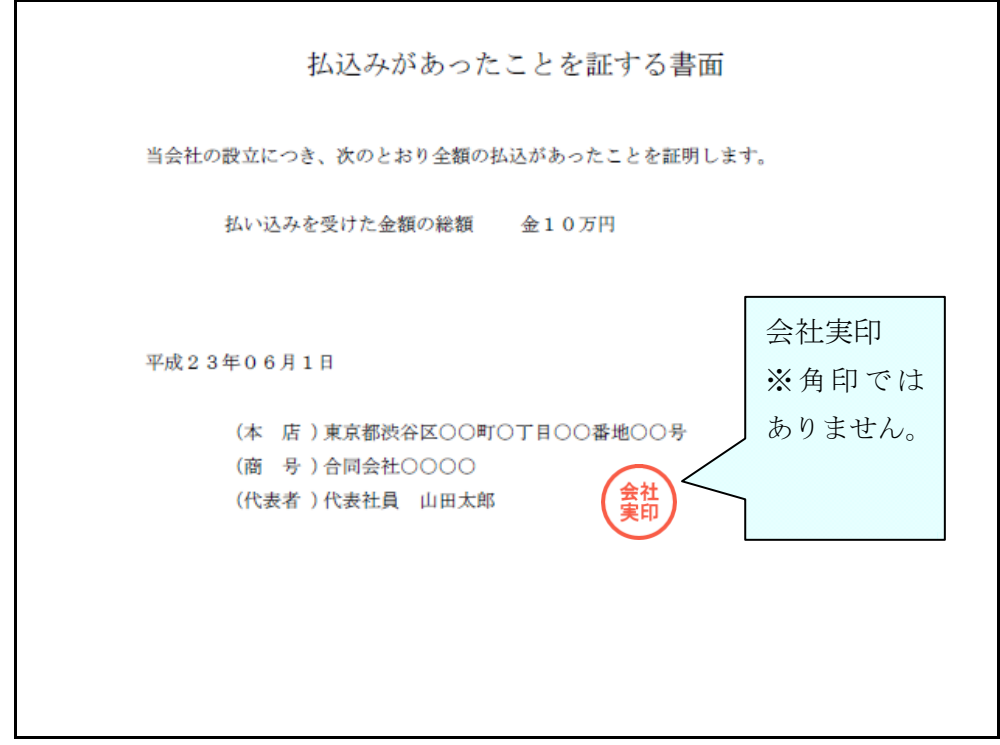

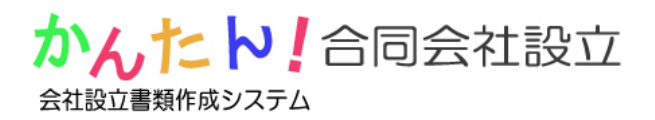

(7) 通帳のコピー1(表紙) ステップ 3-1 で作成した通帳のコピー

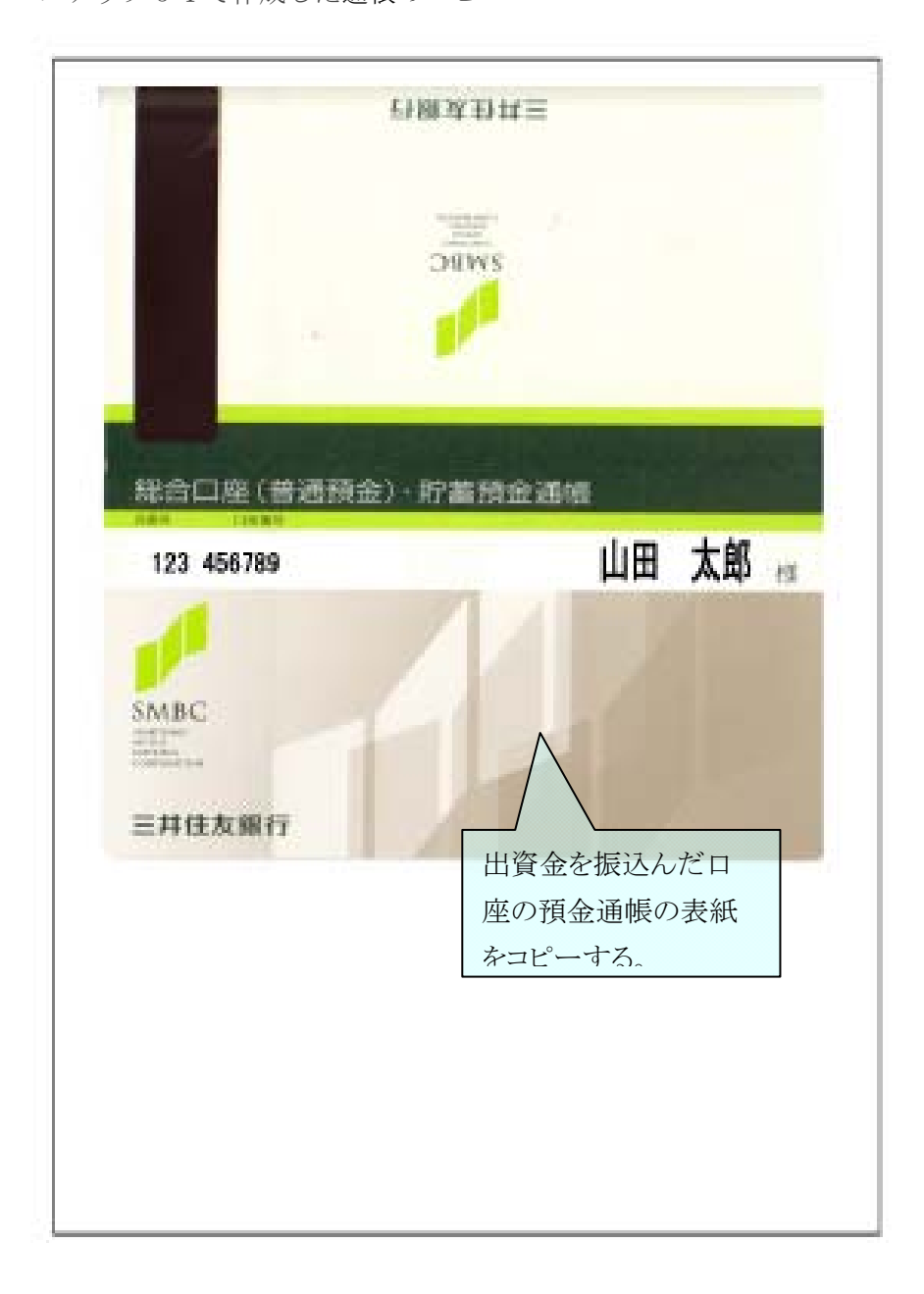

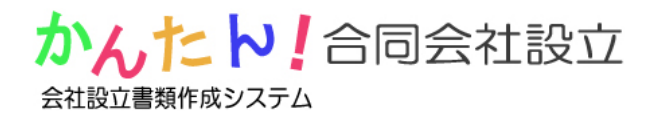

(8) 通帳のコピー2(表紙裏)

ステップ 3-1 で作成した通帳のコピー

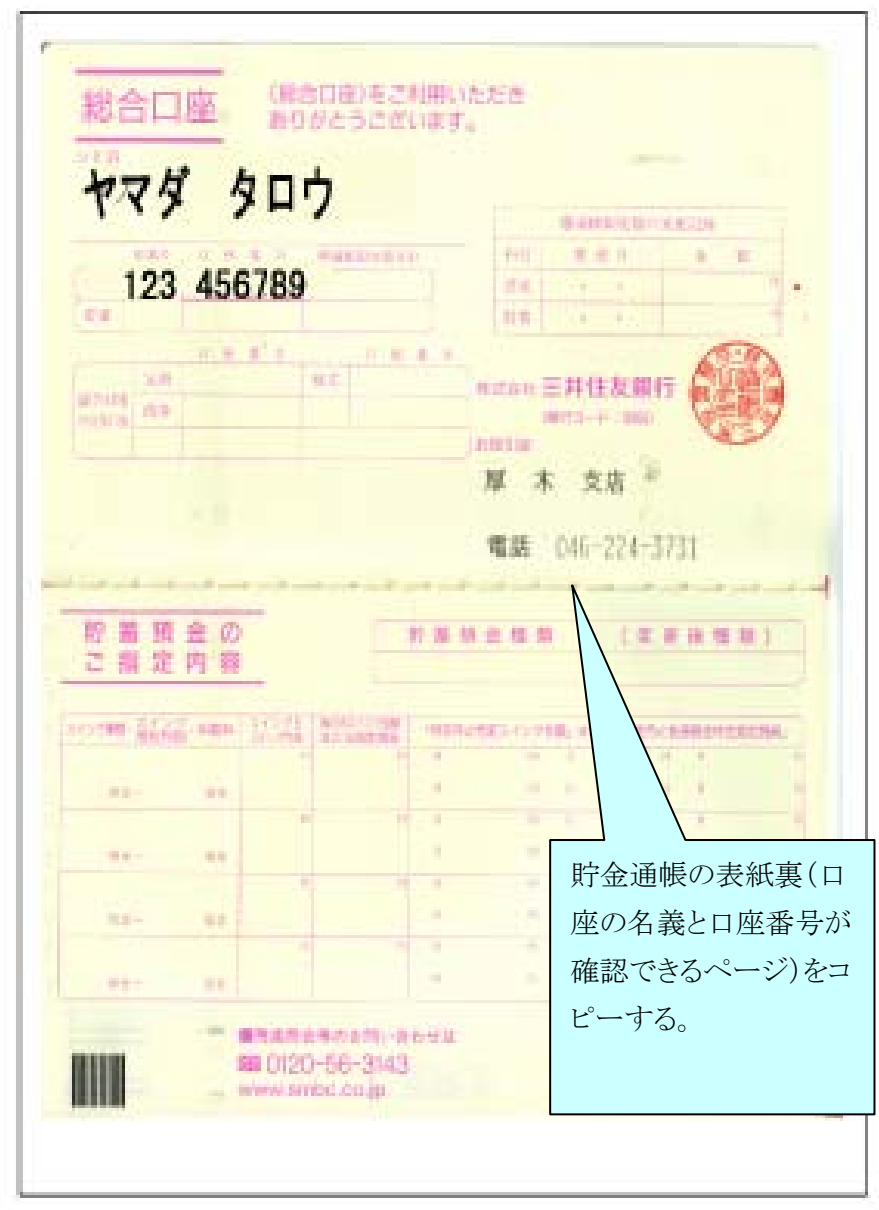

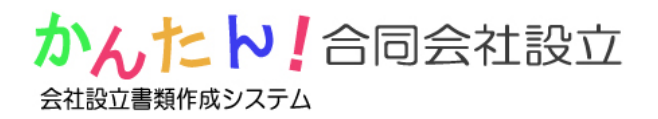

(9) 通帳のコピー3(振込みが確認できるページ) ステップ 3-1 で作成した通帳のコピー

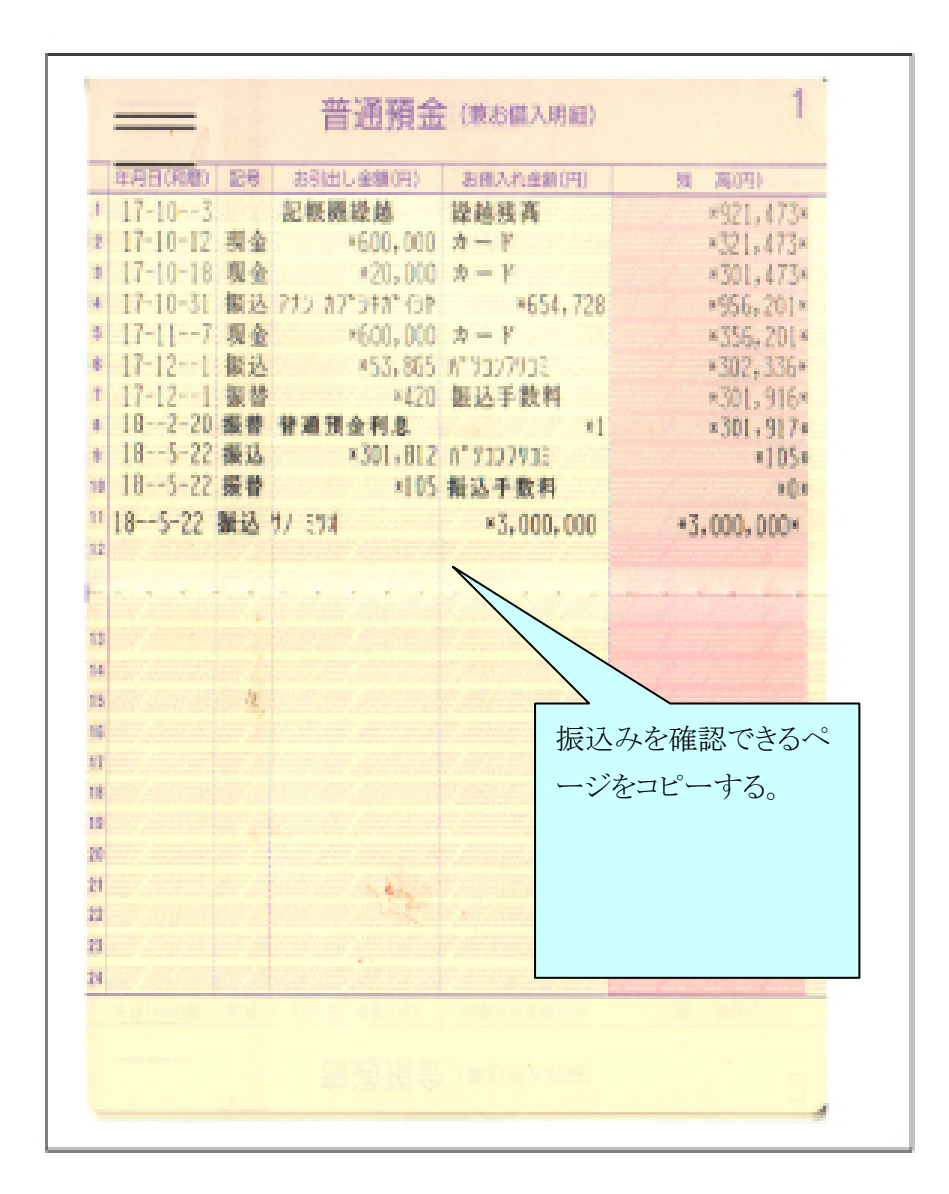

会社設立書類作成システム

#### (10) 印鑑(改印)届書

ステップ 3-2-3 で印刷した書類に以下のように捺印して下さい。

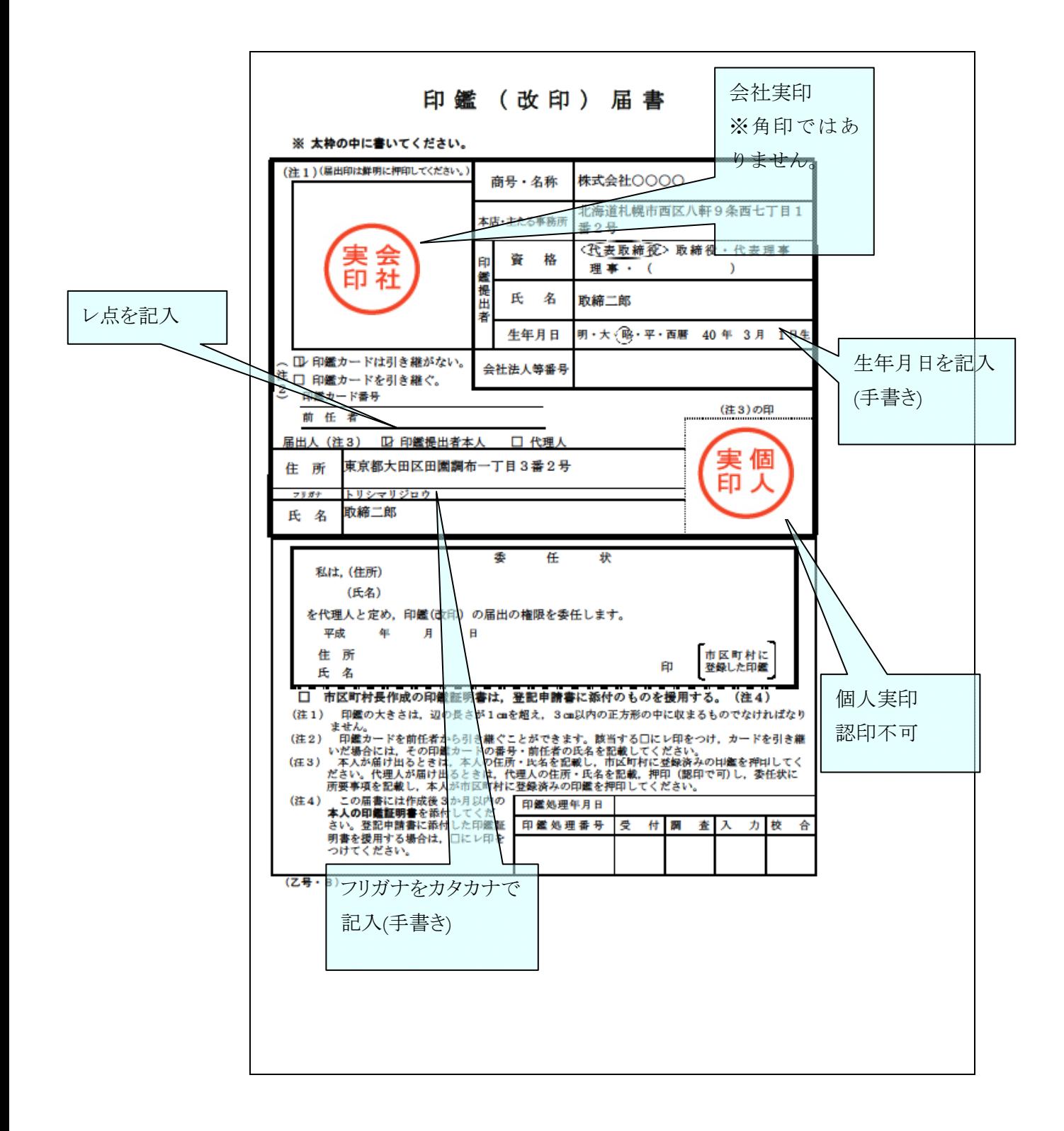

会社設立書類作成システム

【2】登記申請書、別紙、収入印紙貼付台紙を綴じてください。

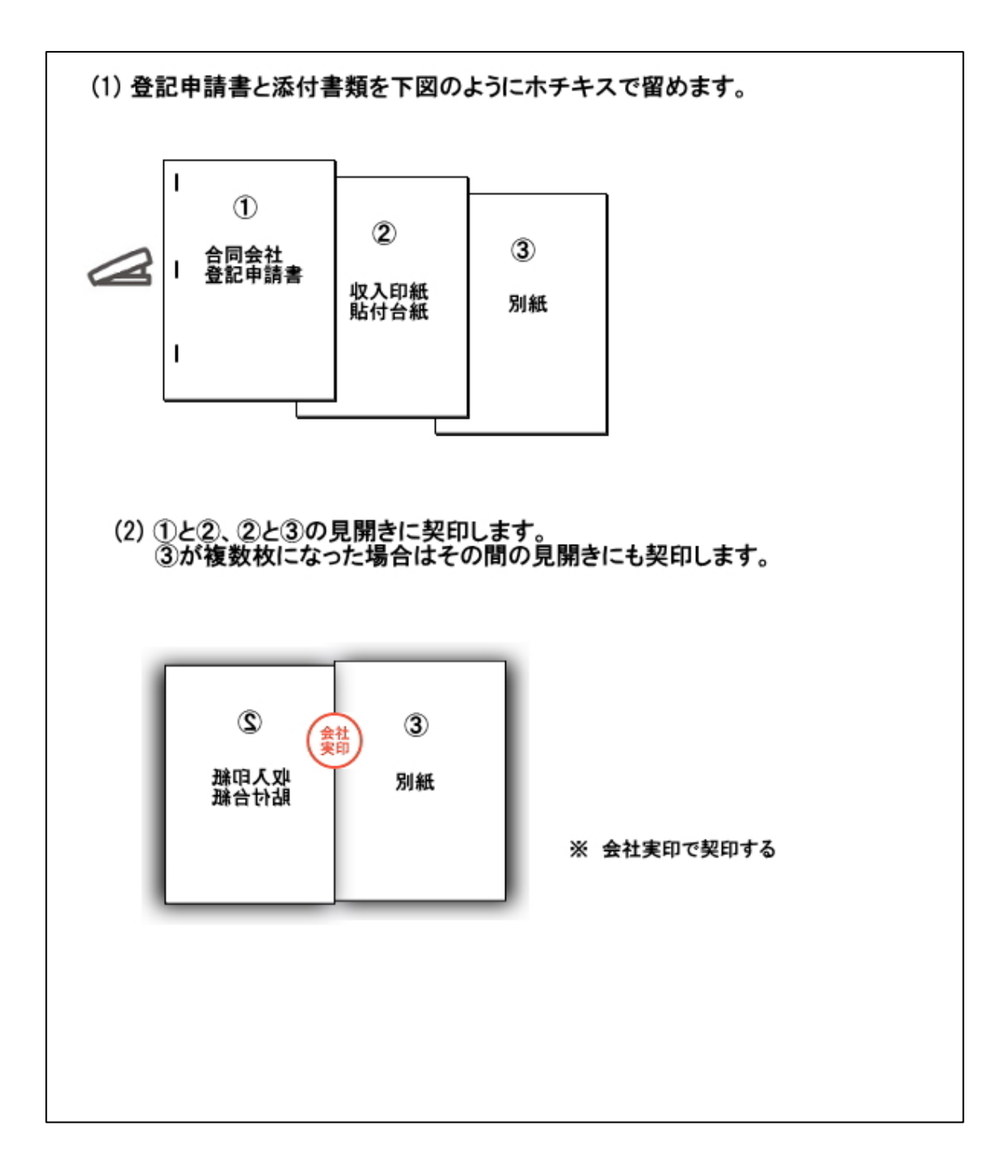

会社設立書類作成システム

### 【3】払い込みがあったことを証する書面を綴じてください。

以下の書面(4 枚)をホチキスでとめて、すべての見開きに契印して下さい。

- (6)払い込みがあったことを証する書面
- (7)通帳のコピー1
- (8)通帳のコピー2
- (9)通帳のコピー3

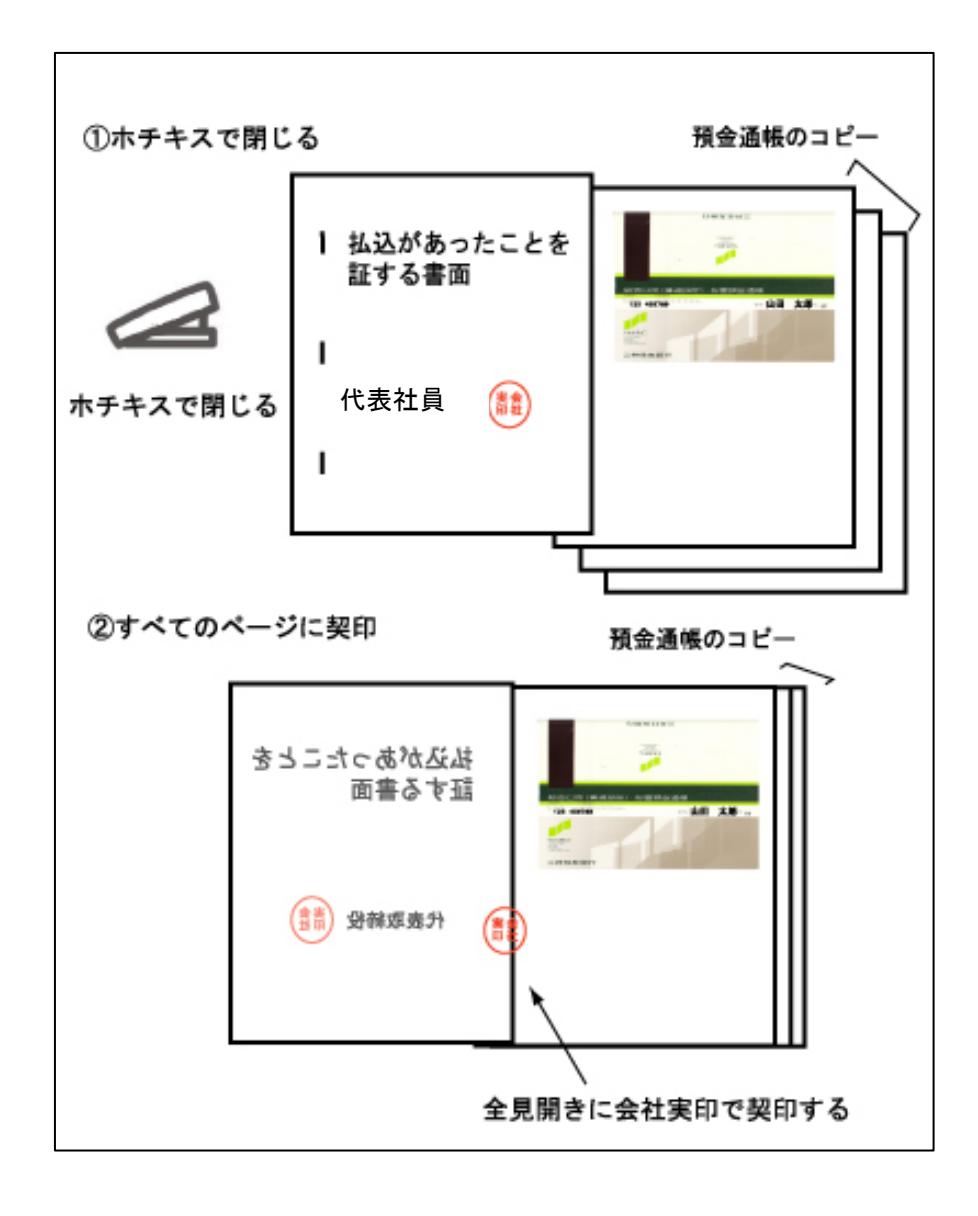

会社設立書類作成システム

### 【3】合同会社登記申請書を綴じてください。

以下のように綴じてください。

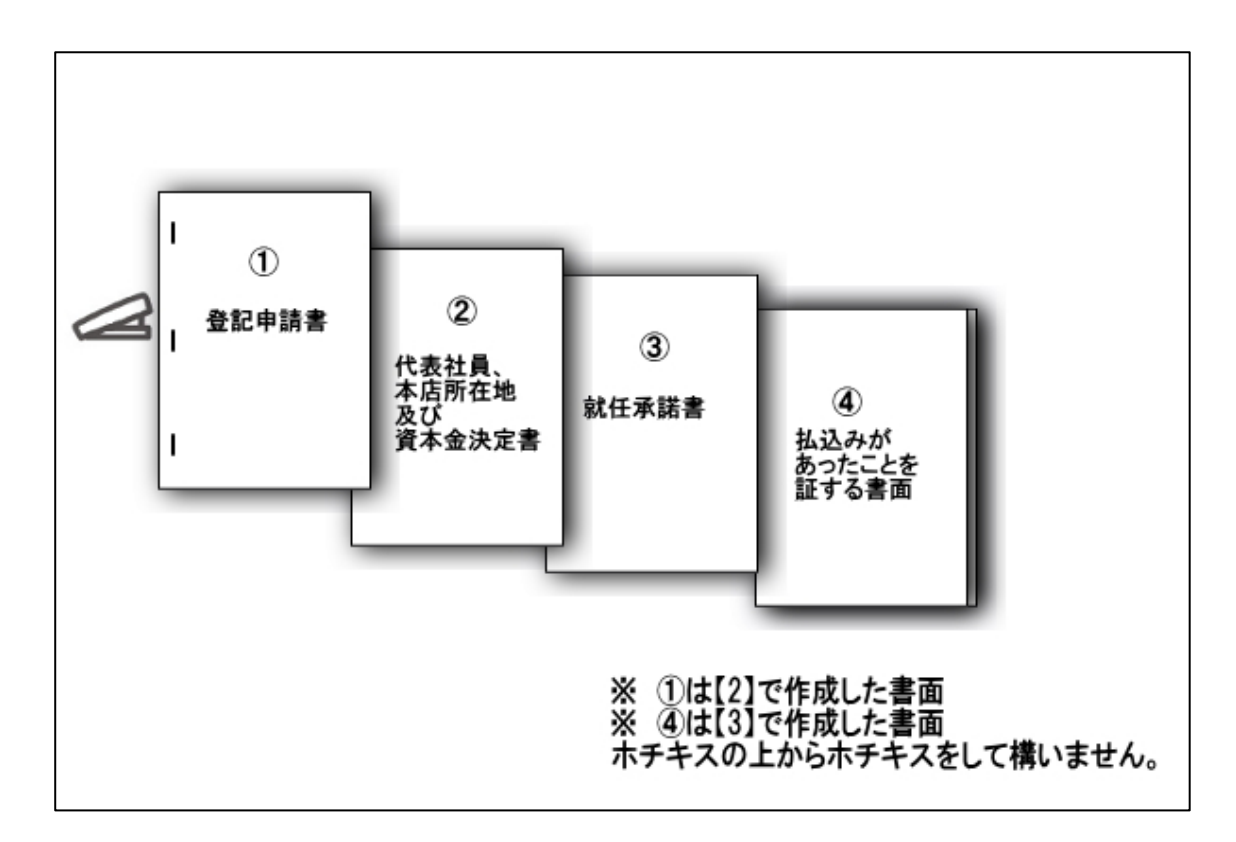

会社設立書類作成システム

### 【4】法務局に提出する書類を揃えてください。

以下の図の①~④を揃えてください。

- ①・・・【3】で作成した書類です。
- ②・・・電子定款を保存した CD-R(1 枚)【ステップ 3-2-1,3-2-2】
- ③・・・【1】(10)で作成した印鑑(改印)届書
- ④・・・代表社員の印鑑証明書

### (1) 4点を揃えてください

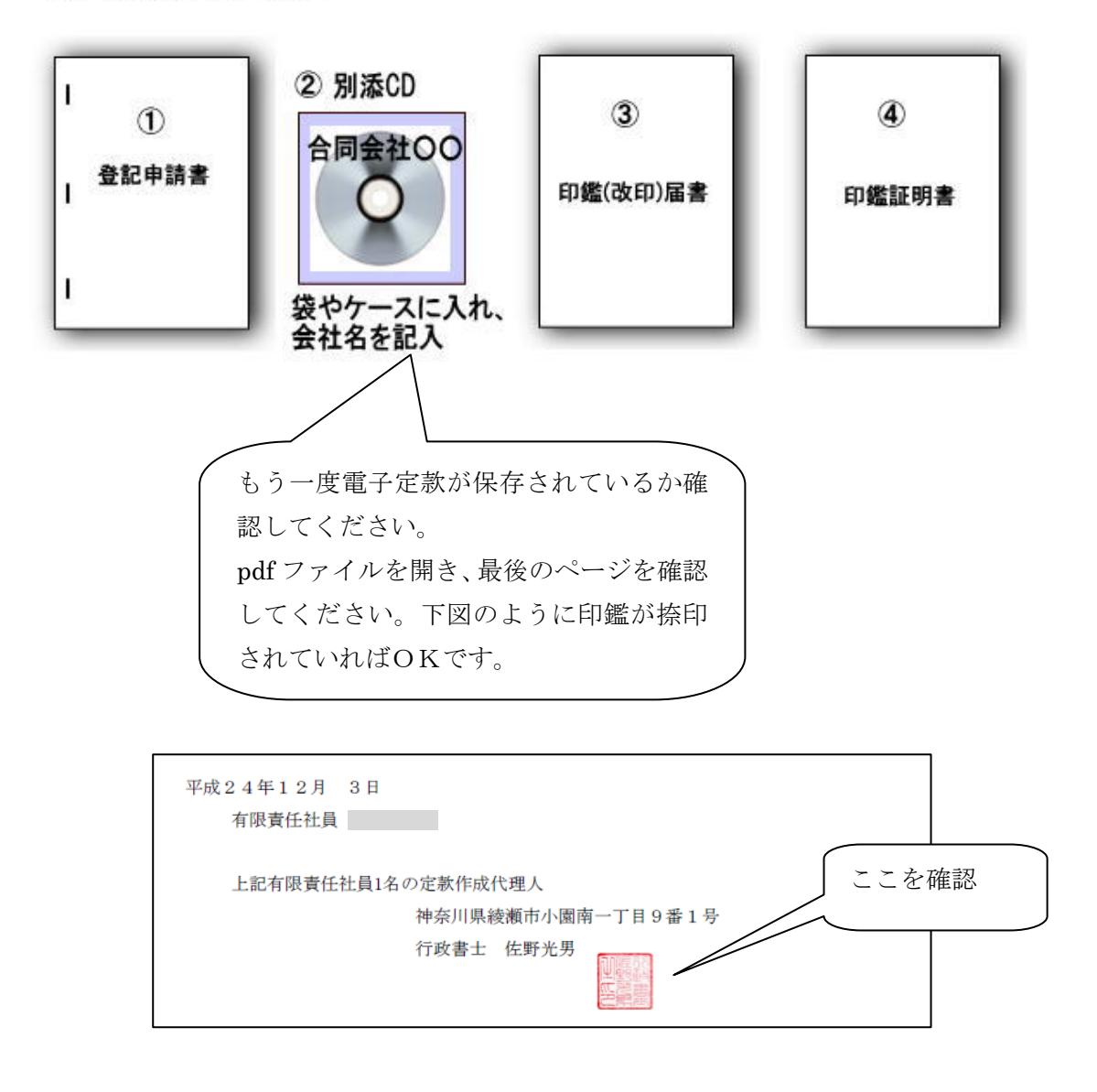

会社設立書類作成システム

#### 【5】法務局へ提出

(持っていく場合)

- (1) 法務局で収入印紙を購入し、収入印紙貼付台紙に貼り付けてください。
- (2) 商業登記窓口に【4】で作成した書類をクリップなどで綴じて提出して下さい。
- (3) 提出する窓口に登記完了日が掲示してあると思います。確認しておいてください。

(郵送する場合)<=法務局が遠方の場合、郵送が便利です。お奨め!

(1) 印刷した登記申請書類の最終ページの宛先(枠内)を切り取ってください。

〒123-1234 ○○市辻○○二丁目2番3号 ○○地方法務局 御中 「登記申請書在中」

- (2) 切り取った宛先を A4 封筒に貼り付けてください。
- (3) 郵便局で収入印紙を購入し、収入印紙貼付台紙に貼り付けてください。
- (4) 【4】で作成した書類を簡易書留(普通郵便でも OK)で送ってください。設立日は 土日祝日除いた到着日なので、配達日指定郵便にすれば希望日を設立日にすることが できます。
- (5) 郵送後 2,3 日経ちましたら、法務局に電話連絡して、登記完了日をお尋ねください。

#### 【6】登記完了日までに修正を求められなければ、無事登記完了です。

会社設立書類作成システム

### 【7】登記完了法務局での作業

(1) 登記完了日以降に法務局に出向き、印鑑カード交付申請と必要な証明書類を取得して 下さい。下記で作成することが出来ます。 ※トップページの左隅メニューにある会社設立後の書類作成で提出書類を作成する ことが出来ます。

(トップページ)

http://www.kaisyasetsuritsu.jp/ (会社設立後の書類作成) http://www.kaisyasetsuritsu.jp/after/ 会社設立後の書類作成

(管轄の法務局を調べる)

http://houmukyoku.moj.go.jp/homu/static/kankatsu\_index.html

### 【8】税務署に届出

(1) 上記の会社設立後の書類作成で書類作成し、提出して下さい。